ELIGIBLE CPF PRÉSENTIEL

Bureautique de la communité de la commune de la commune de la commune de la commune de la commune de la commun<br>En 1989, le commune de la commune de la commune de la commune de la commune de la commune de la commune de la

# **Excel VBA - Niveau 2 (Formation certifiante)**

3 jours (21h)

Ajouté le 16/01/2023 – Modifié le 29/01/2025 **à partir de 1000€ NET/jour**

Programmer avec VBA Excel afin d'automatiser ses taches (Niveau 2)

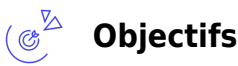

- Accélérer et optimiser le développement d'outils afin d'automatiser vos tâches répétitives
- Développer des applications personnalisées et créer des interfaces utilisables par des non-initiés au VBA.
- Sécuriser par ce fait les données contre les manipulations accidentelles ou non permises.

### **Compétences visées**

- Connaitre au préalable les fonctionnalités opérationnelles de la programmation VBA
- Utiliser les variables et les mettre en application dans différents contextes afin par exemple de créer des tableaux et de manipuler des graphiques
- Résoudre certaines erreurs dans le code VBA et gérer les principaux évènements affectables à un classeur, une feuille ou une cellule Excel pour écrire des programmes, les modifier ou les faire évoluer si nécessaire
- Créer des formulaires avancés et gérer leurs modifications
- Corriger les erreurs dans le code et mettre en place l'automation des macros pour identifier des erreurs de code et les corriger en ayant recours aux outils de débogage.

#### $(388)$ **Public**

Tout utilisateur maîtrisant les fonctionnalités d'Excel et souhaitant utiliser le langage de programmation VBA afin d'automatiser ses manipulations

**Prérequis** : Prérequis : Avoir suivi la formation VBA Niveau 1 ou avoir les connaissances correspondantes

**Accessibilité**: Formation ouverte aux personnes en situation de handicap : un référent handicap étudiera les adaptations pouvant être mises en place pour vous permettre de suivre la formation. Pour plus d'information : rendez-vous sur les pages de présentation de nos Centres de formation .

**Délais d'accès** : L'accès à la formation est soumis au délai d'acceptation des financeurs et du temps de traitement de la demande : de 7 jours à 2 mois selon le mode financement.

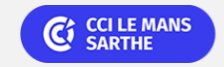

**CEL, IDC, Le Mans, Formation Continue** 02 43 21 58 12

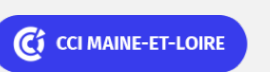

**Angers, Cholet, Saumur** 02 41 20 49 59

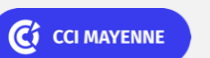

**Campus CCI Mayenne, CCI Mayenne** 02 43 91 49 70

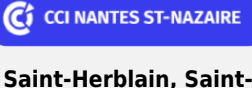

**Nazaire** 02 40 44 42 42 C<sup>2</sup> CCI VENDÉE

**La Roche sur Yon** 02 51 45 32 89

ELIGIBLE CPF PRÉSENTIEL

Bureautique de la communité de la commune de la commune de la commune de la commune de la commune de la commun<br>En 1989, le commune de la commune de la commune de la commune de la commune de la commune de la commune de la

# **Excel VBA - Niveau 2 (Formation certifiante)**

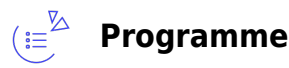

### **Création d'une application permettant de :**

### **Gérer des variables : stocker des informations**

- Convention de nommage
- Type de variables : string, boolean, différents types numériques, date, variant
- Gestion des variables Objets
- Les instructions et leur emplacement
- La portée/visibilité des variables

### **Gérer vos données : Structurer la programmation**

- Créer et appeler des procédures
- Structurer le langage avec utilisation de variables
- Instructions de bloc :
	- With… End With
	- o Instructions de Condition :
	- $\circ$  If... Then...
	- o If... Then... End If
	- o If... Then... Else... End If
	- If... Then... ElseIf… Else… End If
	- $\circ$  lif
	- o Select Case... End Select
- Instructions de Boucle :
	- While…Vend
	- Do... Loop
	- For... Next
	- For Each... Next

### **Concevoir des boites de dialogue intégrées et prédéfinies, formulaires personnalisés(userform)**

- Affichage de messages simples : MsgBox
- Demande de saisie d'informations : InputBox
- Gestion de messages demandant une confirmation de la part de l'utilisateur
- Créer un formulaire personnalisé avec gestion des contrôles associés
- Exécution et Fermeture d'un Formulaire/UserForm
- Gérer les données saisies dans le formulaire

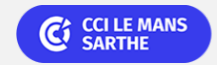

**CEL, IDC, Le Mans, Formation Continue** 02 43 21 58 12

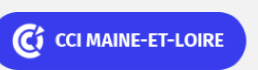

**Angers, Cholet, Saumur** 02 41 20 49 59

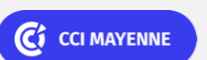

**Campus CCI Mayenne, CCI Mayenne** 02 43 91 49 70

**Saint-Herblain, Saint-Nazaire** 02 40 44 42 42

C<sub>2</sub> CCI NANTES ST-NAZAIRE

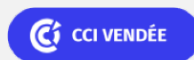

**La Roche sur Yon** 02 51 45 32 89

ELIGIBLE CPF PRÉSENTIEL

Bureautique de la communité de la commune de la commune de la commune de la commune de la commune de la commun<br>En 1989, le commune de la commune de la commune de la commune de la commune de la commune de la commune de la

# **Excel VBA - Niveau 2 (Formation certifiante)**

### **Gérer les erreurs : débogage**

- Exécuter pas à pas
- Point d'arrêt
- Utiliser les outils de débogage (Espion, Fenêtre exécution...)
- Contrôle de contenu des variables (Variables locales, Debug.Print…)

### **Créer et gérer des procédures évènementielles**

- Définir les différents évènements
- Créer des procédures à déclenchement automatique
- À l'ouverture d'un classeur
- Sur des évènements de feuilles de calcul
- Sur des évènements de cellules

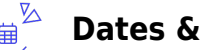

### **lieux**

- Formation sur mesure : nous contacter
- **O** Cholet
- € 1000.00
- **前** Formation sur mesure : nous contacter
- **O** Angers
- € 1000.00
- Fig. Formation sur mesure : nous contacter
- $\odot$  Saumur
- € 1000.00
- Fig. Formation sur mesure : nous contacter
- La Roche sur Yon
- € 1000.00
- Formation sur mesure : nous contacter
- **V** Le Mans
- € 1000.00

**C**<sup>cCI LE MANS</sup>

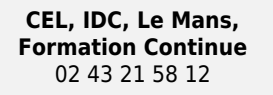

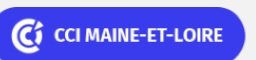

**Angers, Cholet, Saumur** 02 41 20 49 59

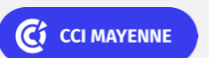

**Campus CCI Mayenne, CCI Mayenne** 02 43 91 49 70

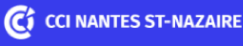

**Saint-Herblain, Saint-Nazaire** 02 40 44 42 42

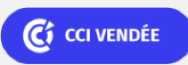

**La Roche sur Yon** 02 51 45 32 89

Bureautique de la communication de la communication de la communication de la communication de la communication<br>En la communication de la communication de la communication de la communication de la communication de la comm

# **Excel VBA - Niveau 2 (Formation certifiante)**

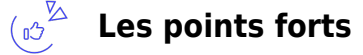

Indicateurs de satisfaction et de performance :

Une offre riche et diversifiée de plus de 400 formations sur des thématiques très ciblées. Une équipe à votre écoute pour vous accompagner dans la réalisation de vos projets formation !

Retrouvez tous nos indicateurs de satisfaction et de performance sur les pages de présentation de nos centres de formation.

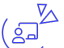

### **Modalités pédagogiques**

Le formateur apporte non seulement des notions théoriques mais également un accompagnement des stagiaires vers l'acquisition des compétences et leur validation par la pratique.

De ce fait, le déroulement des formations inclut des mises en situation et des exercices d'application sur l'outil Excel VBA.

**Équipe pédagogique** : Les formateurs CCI FORMATION sont sélectionnés en cohérence avec les méthodes pédagogiques que nous encourageons. Ils sont référencés sur la base de leur expertise dans leur domaine d'intervention et leur capacité à partager leur expérience au travers de solutions concrètes et opérationnelles.

**Méthodes** : Les CCI des Pays de la Loire vous accueillent en proximité dans leurs établissements de formation. Nos équipements, conçus pour répondre à l'ensemble des thématiques de formation proposées, offrent un cadre d'apprentissage agréable, performant et stimulant. Découvrez sur nos pages Centres de formation la présentation détaillée de nos infrastructures et équipements. & nbsp;

## **Validation/Certification**

Un test de positionnement est réalisé en début de formation. A l'issue de la formation, les acquis de connaissances du participant seront évalués au regard des objectifs de la formation (QCM – quizz – mise en situation …). Une attestation de fin de formation pourra être remise au stagiaire à l'issue de la formation. Enbsp; Dans le cas de formations certifiantes, à l'issue de la formation, un certificat attestant de la réussite et / ou du niveau obtenu sera délivré. Enbsp; A l'issue de la formation, passage de la certification TOSA : Test adaptatif en ligne de 35 questions - durée 60 minutes Score sur 1000 -Niveau avancé (score Tosa 726 à 875) Le Tosa VBA atteste des capacités d'un titulaire à déclarer des variables, manipuler des graphiques, gérer les blocs de construction, écrire des procédures, gérer les formulaires et créer des fonctions personnalisées. Délivrée par ISOGRAD, la certification "TOSA VBA" est une reconnaissance formelle, inscrite au Répertoire Spécifique, depuis le 14.12.2022 sous le n° RS6201.

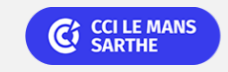

**CEL, IDC, Le Mans, Formation Continue** 02 43 21 58 12

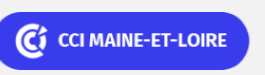

**Angers, Cholet, Saumur** 02 41 20 49 59

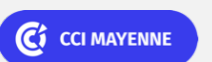

**Campus CCI Mayenne, CCI Mayenne** 02 43 91 49 70

C<sub>1</sub> CCI NANTES ST-NAZAIRE

**Saint-Herblain, Saint-Nazaire** 02 40 44 42 42

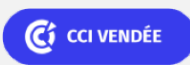

**La Roche sur Yon** 02 51 45 32 89

ELIGIBLE CPF PRÉSENTIEL